# **AVEthBoard**<br>
Il progresso tecnologico e la diffusione della Rete<br>
nella vita quotidiana ci obbliga a protendere lo<br>
suardo al futuro e fornire delle soluzioni di<br>
comessione all'avanguardia,<br>
sfruttando le tecnologie<br>
già **AVEthBoard**

f

Il progresso tecnologico e la diffusione della Rete nella vita quotidiana ci obbliga a protendere lo sguardo al futuro e fornire delle soluzioni di connessione all'avanguardia, sfruttando le tecnologie già esistenti...

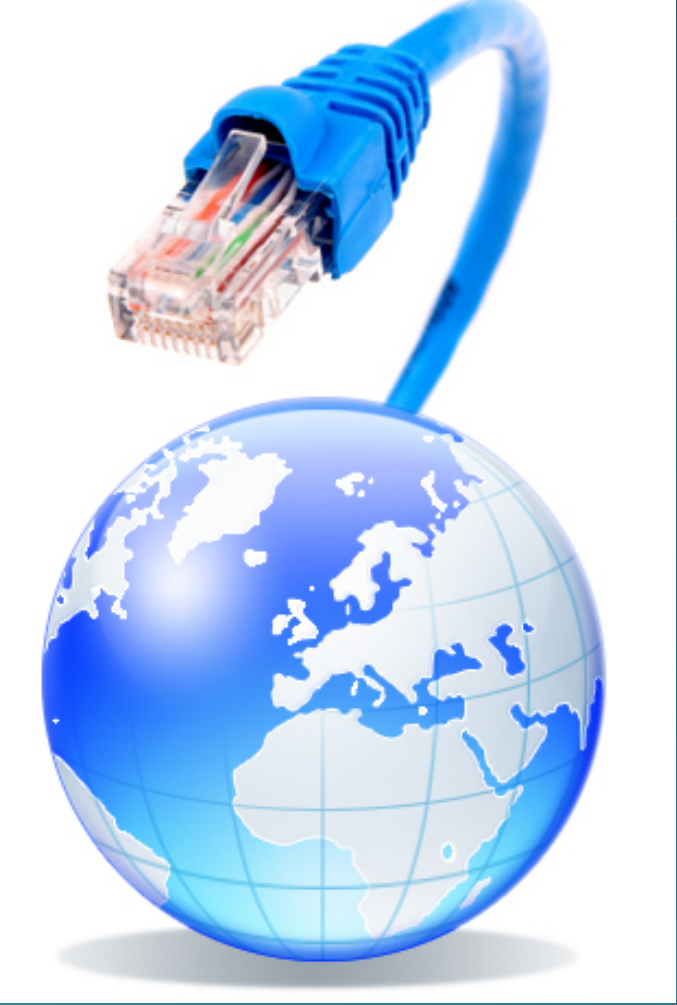

### Vediamo assieme Chi e Come può connettere al meglio il vostro dispositivo alla Rete

# **Immaginati...**

# **Potresti...**

…. inserire in Rete l'apparecchiatura e connetterti per migliorarne l'utilizzo.

Uilizzando i browser più comuni (IE, Chrome, Mozilla), l'iterazione è semplice

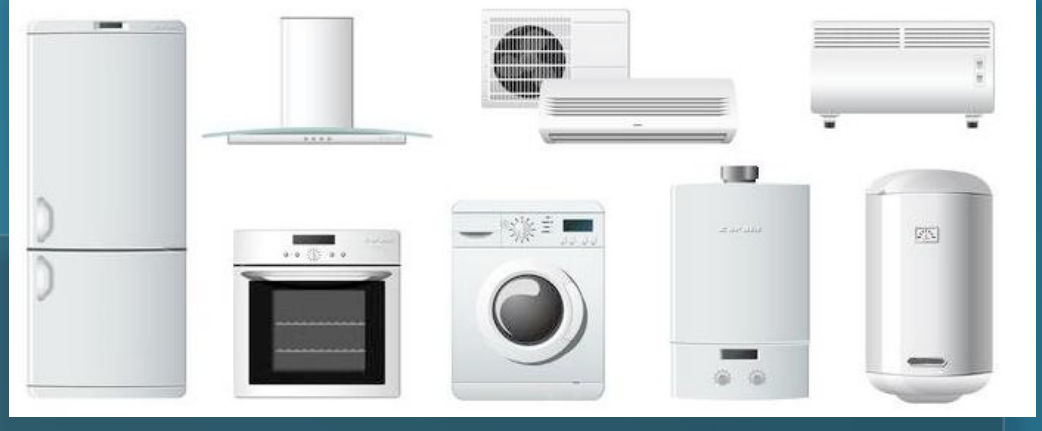

attraverso pagine grafiche con menù ed istruzioni, per una comprensione intuitiva ed efficace dell'utente, fin dalla prima connessione.

**AVEC SCRIPT AND SURFALL CONSTRANT AND SURFALL CONSTRANT CONSTRANT CONSTRANT CONSTRANT CONSTRANT AND CONSTRANT AND CONSTRANT CONSTRANT OR A CONSTRANT OR A CONSTRANT OR A CONSTRANT OR A CONSTRANT CONSTRANT OR A CONSTRANT OR** ‣ ...sdraiato sul divano di casa col cellulare in mano (Iphone, Android...) gestire comodamente tutte le utenze, controllare la temperatura della caldaia e del climatizzatore, e verificare il ciclo della lavatrice.

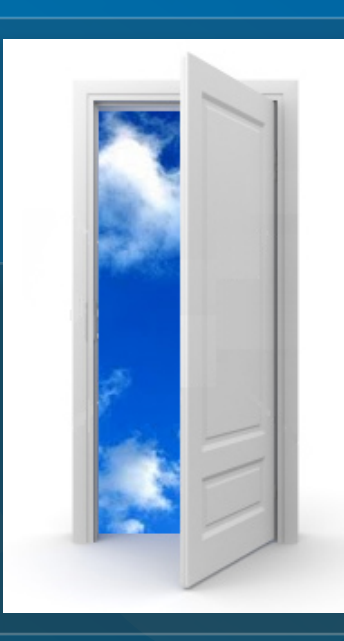

Efficace iterazione per:

- ‣ … seduto sulla poltrona dell'ufficio ricevere una e-mail d'avviso e, attraverso il PC , poter controllare lo stato generale della casa, come ad esempio le luci accese o meno.
- ‣ ... in viaggio verso casa, con il notebook accendere il riscaldamento.

- Accensione, spegnimento e controllo funzionamento.
- Impostazione parametri di funzionamento .
- Programmazioni giornaliere, settimanali, mensili.
- Controllo parametri (es.temperature) attuali e storiche.
- Visualizzazione grafici e temperature.
- Visualizzazione allarmi attivi e storici.
- Invio e-mail avviso allarmi.
- Integrazione della manualistica pdf.

### Non lasciare il cliente immaginare...

### ...esaudisci i suoi desideri

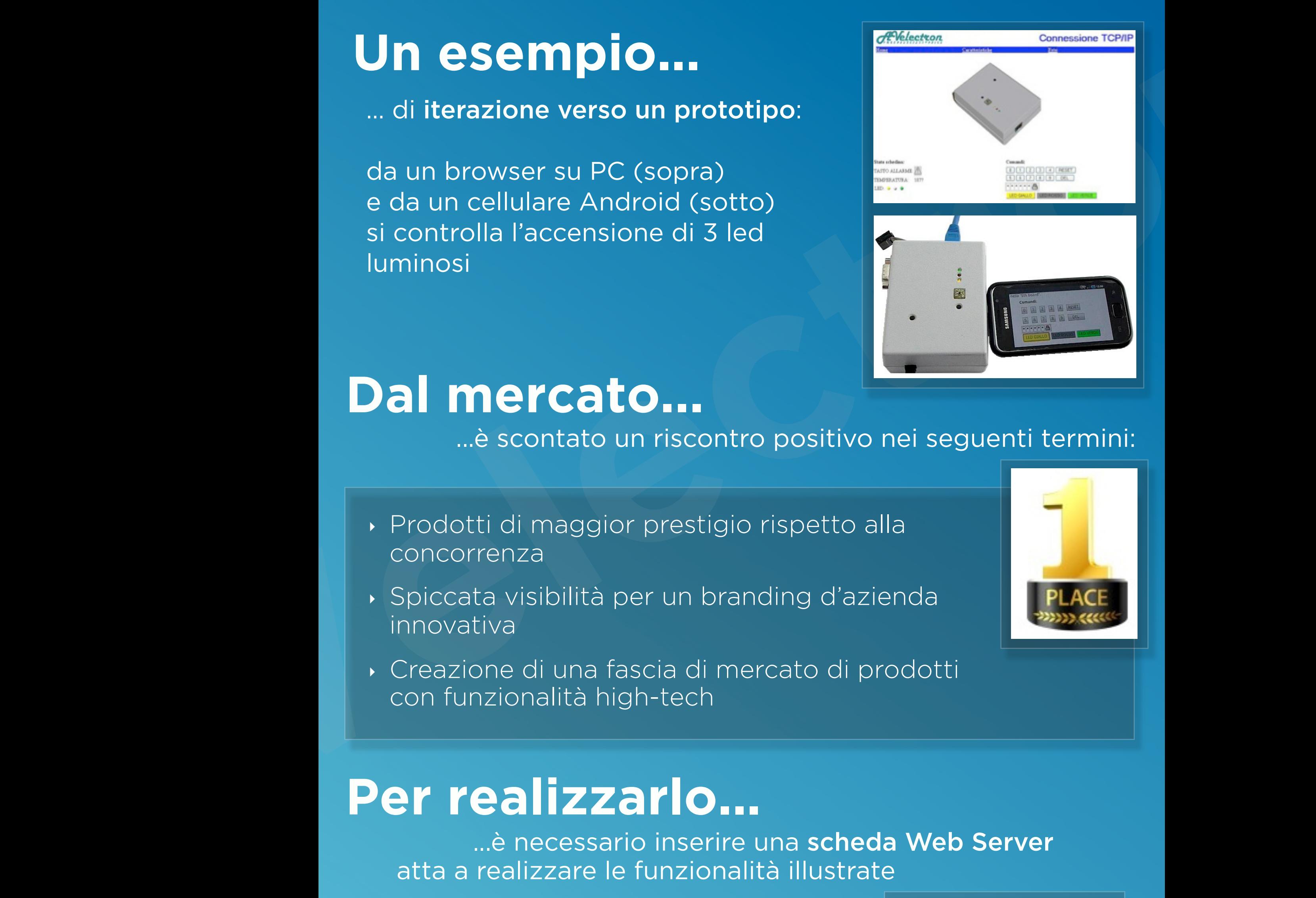

# **Dal mercato...**

# **Un esempio...**

… di iterazione verso un prototipo:

da un browser su PC (sopra) e da un cellulare Android (sotto) si controlla l'accensione di 3 led luminosi

...è scontato un riscontro positivo nei seguenti termini:

- ‣ Prodotti di maggior prestigio rispetto alla concorrenza
- ‣ Spiccata visibilità per un branding d'azienda innovativa
- ‣ Creazione di una fascia di mercato di prodotti con funzionalità high-tech

# **Per realizzarlo...**

 ...è necessario inserire una scheda Web Server atta a realizzare le funzionalità illustrate

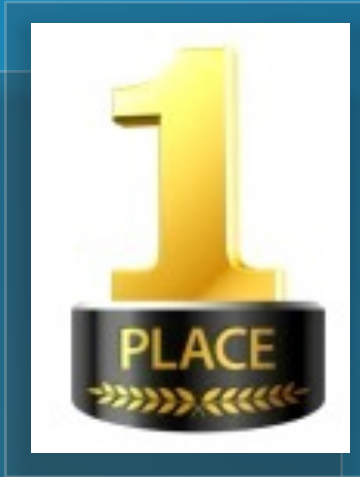

L'inserimento e l'interfacciamento è valutato a seconda delle correnti modalità di controllo e comando, da cui si concorda la strategia più produttiva. La realizzazione delle funzionalità è svolta coinvolgendo più funzioni aziendali: dall'ufficio marketing, per lo studio della grafica considerando la continua visibilità del marchio, all'ufficio tecnico, per identificare i parametri di funzionamento impostabili.

# **Per la massima personalizzazione...**

### **1** Pannello Touch-Screen

Ove non sia disponibile il cablaggio, è implementabile la soluzione WiFi.

**Per la massima personalizzazione...**<br>
... sono inseribili nella scheda altre caratteristiche:<br>
1 Pannello Touch-Screen<br>
Controllo del dispositivo da locale attraverso<br>
un pannello grafico *touch-screen* a colori.<br>
2 Conne Funzionalità di registrazione su SD Card, un supporto di massa per grandi volumi di dati, per una storicizzazione permanente.

### **2** Connessione WiFi

### **3** Datalogging su SDCard

# **Cosa offro**

L'opportuno supporto cui la tua azienda necessita durante le fasi d'inserimento e d'innovazione:

- ‣ dall'analisi preliminare delle necessità e lo studio della fattibilità, alla consulenza
- ‣ dalla consulenza al prototipo, per rendere realistico il progetto
- ‣ dal prototipo alla produzione

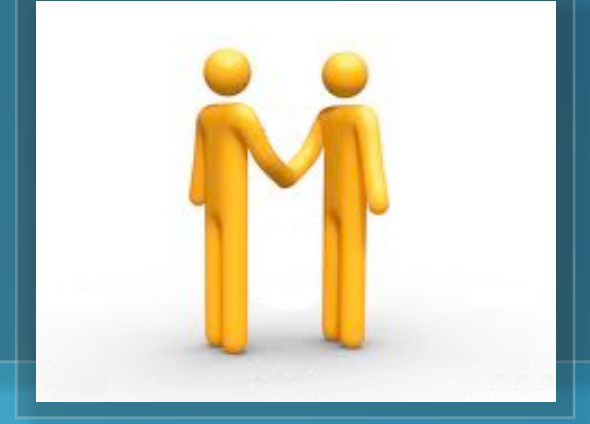

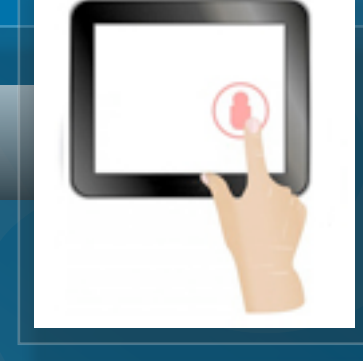

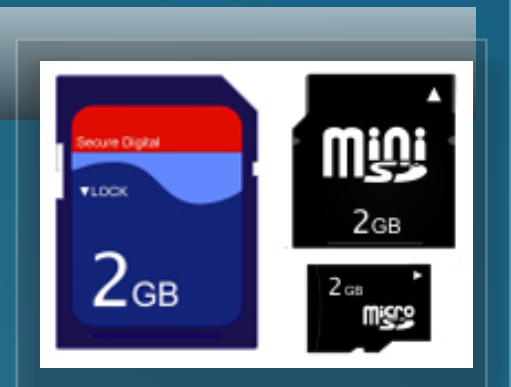

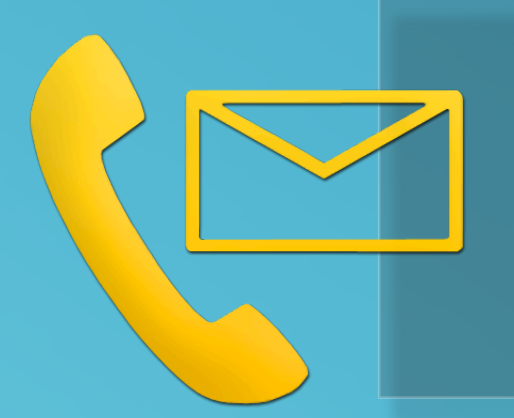

‣ Mail: [info@avelectron.com](mailto:info@avelectron.com) ‣ Web: www.avelectron.com ‣ Servizio in Italia

... sono inseribili nella scheda altre caratteristiche:

Controllo del dispositivo da locale attraverso un pannello grafico *touch-screen* a colori.